Comenius University, Bratislava Faculty of Mathematics, Physics and Informatics

# COMPUTATIONAL DESIGN OF PROBES FOR THE HYB-SEQ PROTOCOL BACHELOR THESIS

2018 Michaela Šandalová

# Comenius University, Bratislava Faculty of Mathematics, Physics and Informatics

# Computational Design of Probes FOR THE HYB-SEQ PROTOCOL BACHELOR THESIS

Study programme: Bioinformatics Study field: Computer science and biology Department: Department of Computer Science Supervisor: Mgr. Matúš Kempa

Bratislava, 2018 Michaela Šandalová

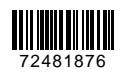

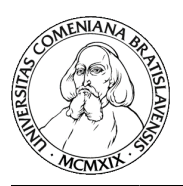

Comenius University in Bratislava Faculty of Mathematics, Physics and Informatics

## **THESIS ASSIGNMENT**

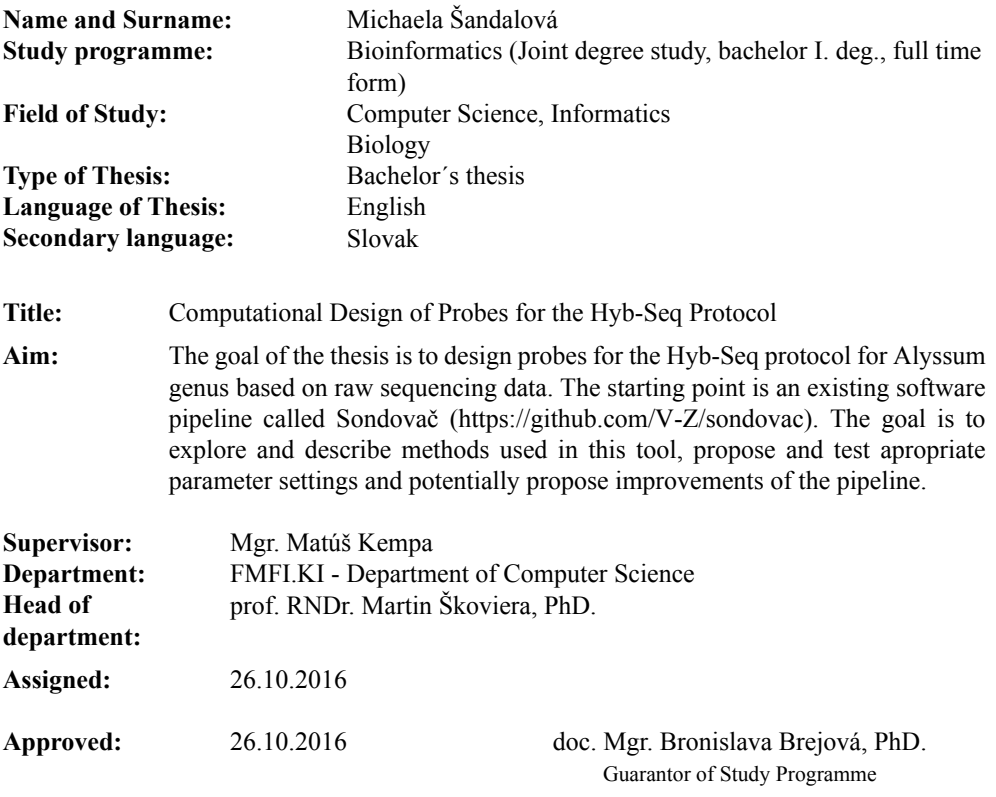

.........................

Student Supervisor

. . . . . . . . . . . . . . . . . . .

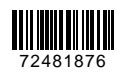

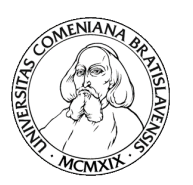

Univerzita Komenského v Bratislave Fakulta matematiky, fyziky a informatiky

# **ZADANIE ZÁVEREČNEJ PRÁCE**

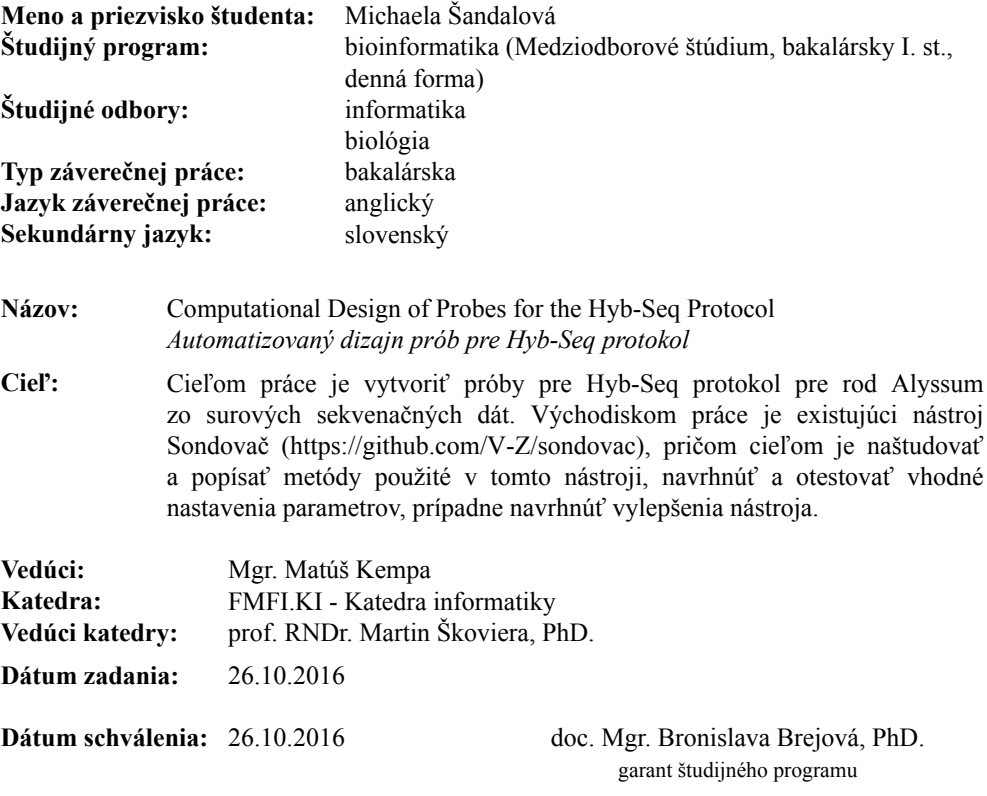

študent vedúci práce

Acknowledgements: I would like to thank several people that helped me finish this thesis. First of all, I would like to thank my supervisor, Matúš Kempa, and his colleagues at SAV that answered many of my questions and gave me the opportunity to contribute to this project. I would also like to thank Broňa Brejová and Tomáš Vinař for helping me with making this thesis possible. Next, I would like to thank my partner and my family, who endured it all till the end. Lastly, a thank you and a few treats go to my dog and pet rats, for keeping the morale high.

# Abstrakt

Hyb-Seq protokol je prístup, ktorý umožňuje nachádzanie efektívnych genetických značiek na štúdium fylogenézy. Použili sme existujúci skript, Sondovač, čo je automatizované zreťazené spracovanie dát, ktoré vyrobí jadrové sondy s nízkym počtom kópií pre použitie v rastlinnej fylogenéze. Sondovač používa transkriptóm a genómové "skim" dáta a vyrobí sondy pre neskoršie použitie pri cielenom obohatení sekvencií. Vyrobili sme určité množstvo prób z dvoch počiatočných sád dát. Z týchto prób sme ďalej vybrali tie, ktoré sme považovali za relevantné genetické značky pomocou programu, ktorý sme napísali. Tento program nám pomohol naplniť požiadavky, ktoré sme na sondy mali a vybral sondy, ktoré obsahujú 1, 000, 000 bázových párov.

Kľúčové slová: Hyb-seq, sondy, fylogenéza, genetické značky

# Abstract

The Hyb-Seq protocol is na approach that enables finding effective genetic markers for study of phylogeny. We used an existing script – Sondovač – which is an automated pipeline that creates orthologous low-copy nuclear probes for use in plant phylogeny. Sondovač uses transcriptome and genome skim data and creates probes for later target enrichment. We created a number of initial probes from two initial sets of plant data. From these probes, we picked those we considered to be relevant genetic markers using a script we coded. The script helped to fulfill the requirements we placed on the probes and created probes that are made of 1, 000, 000 base pairs.

Keywords: Hyb-seq, probes, phylogeny, genetic markers

# **Contents**

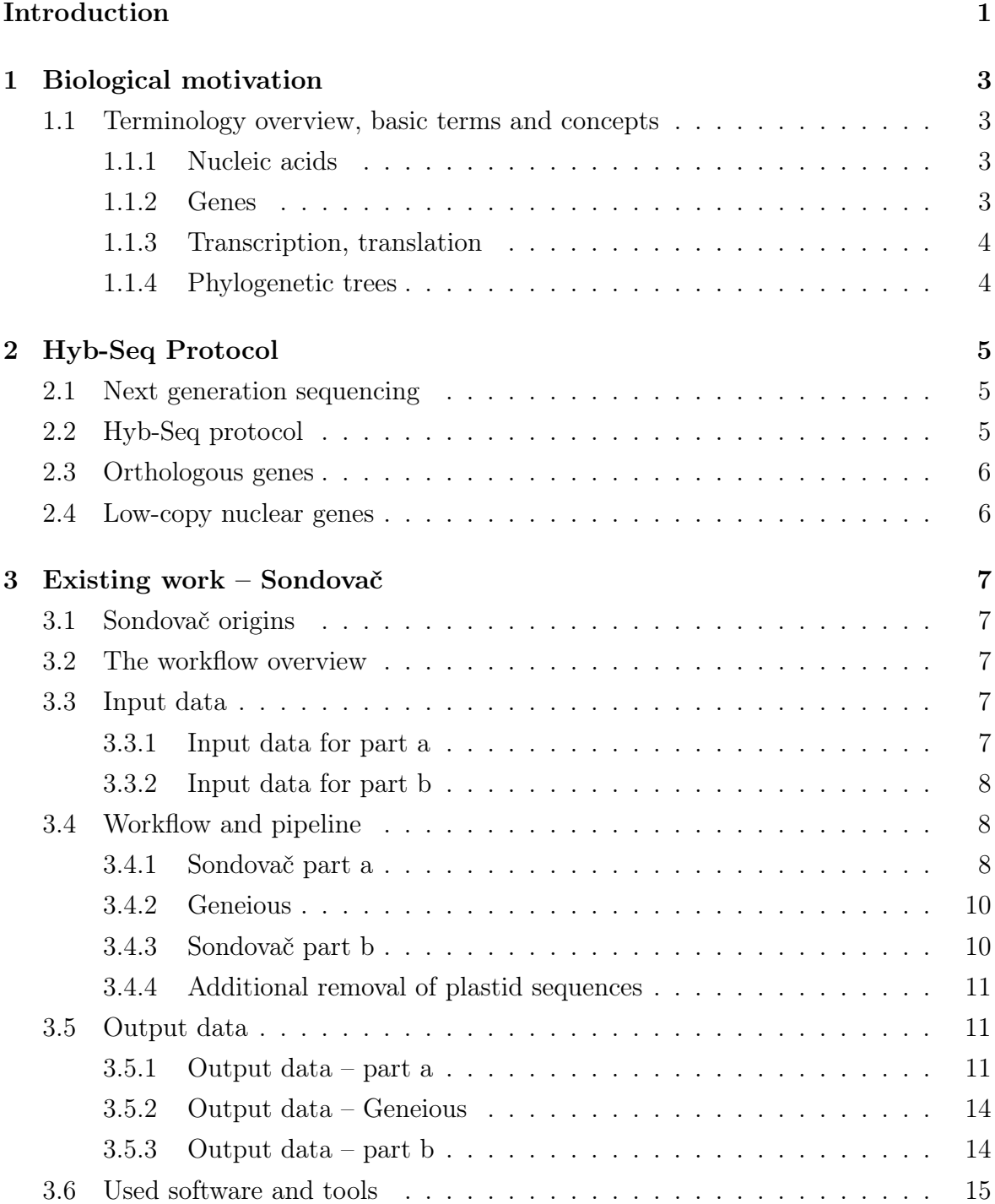

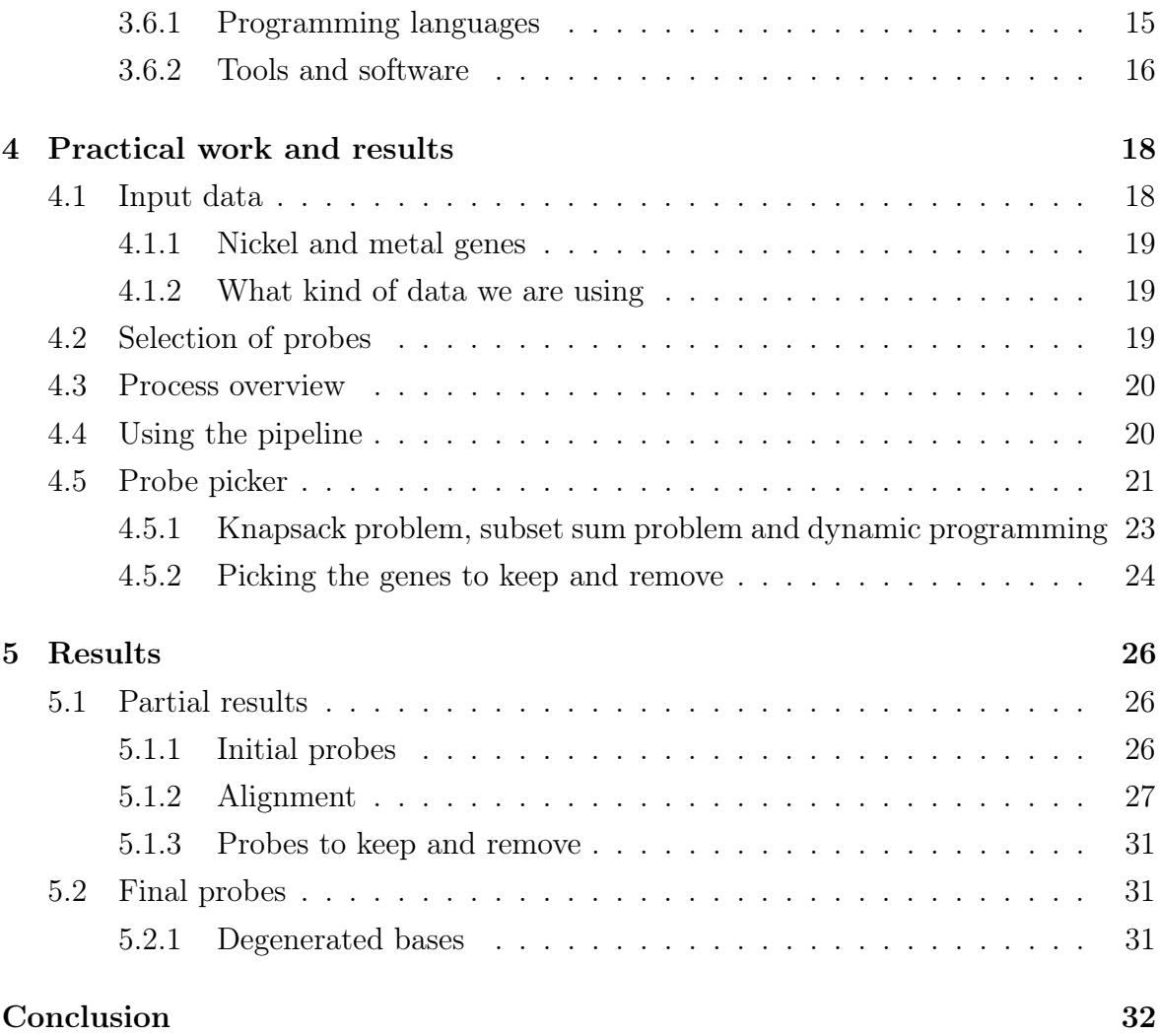

# List of Figures

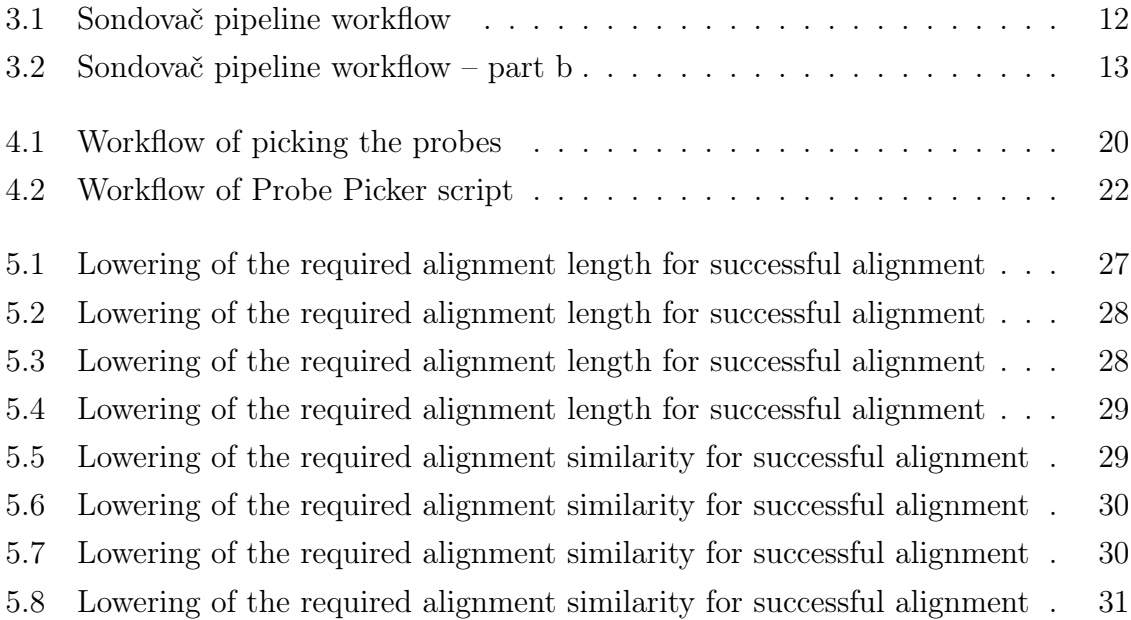

# <span id="page-10-0"></span>Introduction

Computational biology is a currently blooming discipline, its methods and tools having wide use among scientists, especially in the subject of genetics. One such use lies in taxonomy: a determination of phylogenetic relationships and evolutionary history among various species or families [\[15\]](#page-44-0).

Research in the fields of phylogeny and taxonomy allows us better understanding of biodiversity, evolution or ecology and aids in identification and classification of living organisms, effectively showing their differences and similarities. The analysis of evolutionary history is called phylogeny and is represented by a tree diagram called a phylogenetic tree [\[16\]](#page-44-1).

Creation of phylogenetic trees and comparing organisms in general requires a large amount of data, usually in the form of DNA or RNA sequences. In the last few years, the price of sequencing has gone down rapidly. However, phylogenetic trees require data from several organisms, and can prove to be time and money consuming. Moreover, we are sequencing plants, which tend to have much bigger and more complex genomes, along with additional genetic information from chloroplasts and mitochondria [\[18\]](#page-44-2).

A modern aproach to sequencing – the next generation sequencing – offers reduced time and is affordable even with more data. The next generation sequencing, or NGS for short, is a name for several methods that are more effective than the previously used Sanger sequencing. Specifically, Hyb-Seq protocol [\[21\]](#page-44-3) is a method that utilizes target enrichment and genome skimming to forego sequencing of all of the genome. Hyb-Seq uses specifically designed probes to find conserved places within the genome and thus enabling comparison among the species.

These probes are usually determined from orthologous low-copy nuclear loci combined with other types of information, for example mitochondrial and plastid genomes. However, finding these loci for non-model organisms is a difficult task. Loci can be selected from transcriptomes (set of all messenger RNA molecules), genomes, gene expression studies, or the literature. There is a lack of automated bioinformatic pipelines for selection of low-copy nuclear loci.

Sondovač is a script that offers relatively easy and automated creation of orthologous low-copy nuclear probes from transcriptome and genome skim data for target enrichment [\[19\]](#page-44-4). Purpose of this thesis is to describe this tool, explain the methods

#### Introduction 2

used in it and to create probes for plants from brassicaceae family using raw sequencing data. The resulting data is intended to be further used in target enrichment and plant phylogeny.

In chapter [1,](#page-12-0) we will take a look at the biological motivation needed to understand probe design and we will explain the most common terms and principles used through the thesis and provide some information on phylogeny. Chapter [2](#page-14-0) will explain the Hyb-Seq protocol in more detail. Next, chapter [3](#page-16-0) will take us through a detailed description of Sondovač and its methods and the tools it uses. It will also offer insight into the biological data we are using and what we are trying to achieve with it. In conclusion, chapter [5](#page-35-0) will entail the results we got from creating probes for our data.

# <span id="page-12-0"></span>Chapter 1

# Biological motivation and background

In this chapter, we will introduce the terms and concepts of biology, genetics and computational biology that are commonly used through this thesis or needed to understand the processes described in the thesis. We will explain phylogenetic trees, their significance in evolutionary biology and their connection to the Hyb-Seq protocol and probes.

## <span id="page-12-1"></span>1.1 Terminology overview, basic terms and concepts

#### <span id="page-12-2"></span>1.1.1 Nucleic acids

Nucleic acids carry the genetic information of all known living things. The two nucleic acids are called RNA (ribonucleic acid) and DNA (deoxyribonucleic acid). They both consist of sequence of nucleotides - monomers that are made of a pentose - a sugar with 5 carbons (ribose in RNA, deoxyribose in DNA), a phosphate group, and a nitrogenous base. The five most common bases are cytosine (C), guanine (G), adenine (A), thymine (T) and uracil (U). RNA contains C, G, A, U and DNA contains C, G, A, T. These bases create hydrogen bonds between each other as follows: C-G, A-T in DNA, and C-G, A-U in RNA.

RNA is usually single stranded and the bases pair with each other within the same strand, creating 3D-structures. Most DNA molecules form a double helix - they have two complementary strands that pair with each other [\[9\]](#page-43-0).

#### <span id="page-12-3"></span>1.1.2 Genes

A gene is a basic unit of heredity, a region in DNA that encodes some function, usually a protein. Several genes can encode a single trait and a single gene can encode multiple traits. A position – or a place of a gene in  $DNA$  – is called locus (plur. loci).

Homologous genes are genes that share a common ancestor. More specificaly, homologous sequences are called orthologs, if two copies of the same gene are located in two different species. They are called paralogs if they come from a single gene that was duplicated within the same genome. During evolution, orthologs retain the same function while paralogs (or one of them) can gain new functions.

Sequences of DNA that are converted into mature mRNA are called exons. The sequences that are between exons are called introns. Introns do not code proteins and their sequences can change frequently over time. Exons, on the other hand, are much more conserved [\[9\]](#page-43-0).

#### <span id="page-13-0"></span>1.1.3 Transcription, translation

When making proteins, regions of DNA are transcribed into a shorter RNA that is complementary to the original DNA sequence. This RNA is called messenger RNA or mRNA. The mRNA is then translated into proteins. The complete set of all mRNAs from a cell or a population of cells is called transcriptome. The transcriptome represents all genes that are being actively expressed.

Analogically, the DNA from mitochondria is called mitochondrion and the DNA from chloroplast is a plastome [\[9\]](#page-43-0).

#### <span id="page-13-1"></span>1.1.4 Phylogenetic trees

In biology, the study of evolutionary history amongst organisms, species, populations, etc. is called phylogenetics. Heritable traits are evaluated to determine a phylogenetic relationship. Earlier, only morphologic traits could be used, but nowadays, DNA sequences or other genetic characteristics are also a valuable genetic markers used in phylogenetics [\[15\]](#page-44-0).

A phylogenetic tree is a representation of such relationships. It's a branching diagram, where the taxa that are joined together have descended from a common ancestor.

In this thesis, we tried to find genetic markers which can be used to infer relations in phylogeny of a group of plants [\[16\]](#page-44-1).

# <span id="page-14-0"></span>Chapter 2

# Hyb-Seq Protocol

In this chapter we will describe in detail the Hyb-Seq Protocol and next generation sequencing. We will address their position in the process of creating a phylogenetic tree and their connection to the Sondovač script.

## <span id="page-14-1"></span>2.1 Next generation sequencing

Next generation sequencing refers to faster and cheaper approaches to sequencing and acquiring phylogenetic information. The effectiveness of NGS is due to using better technology – sequencing platforms such as Illumina, Roche 454 sequencer and others – which can sequence many shorter sequences at the same time. The process where the sequences from different individuals are sequenced concurrently is known as pooling [\[8\]](#page-43-1).

When sequencing a whole genome, it is divided into small fragments which are then sequenced concurrently. Several copies of genome are used and thus each base is sequenced multiple times; often in a different fragment. The resulting data is then assembled using bioinformatic tools [\[10\]](#page-43-2).

# <span id="page-14-2"></span>2.2 Hyb-Seq protocol

Hyb-seq protocol is the combination of target enrichment and genome skimming. It enables data collection for low-copy nuclear genes and high-copy genomic targets for evolution studies and plant systematics. In Hyb-seq, suitable probes are first created to serve in target enrichment. The principle of target enrichment is selectively finding regions of interest in a genome before sequencing and only processing those, thus making the following sequencing process more effective [\[21\]](#page-44-3).

Genome skimming refers to shallow sequencing approaches that aim to find conserved orthologous sequences. The input data for the Sondovač script in this thesis was acquired by using genome skimming and thus getting paired-end genome data [\[12\]](#page-43-3).

From the sequenced data, a phylogenetic tree can be built. The script Sondovač we are using in this thesis is a tool that selects orthologous low-copy nuclear genes from provided data. The goal is to find effective markers to use in target enrichment [\[19\]](#page-44-4).

## <span id="page-15-0"></span>2.3 Orthologous genes

Orthologous genes are fundamental for phylogeny, since they can be used as markers. Selecting orthologous genes that are effective as markers is difficult as gene duplication and deletion is making it hard to tell orthologs from paralogs. Single-copy paralogs that have undergone lineage-specific changes can be mistaken for orthologs [\[20\]](#page-44-5).

Distinguishing orthologs from paralogs is especially difficult in angiosperms, where polyploidization is a common occurrence [\[22\]](#page-44-6).

## <span id="page-15-1"></span>2.4 Low-copy nuclear genes

Low-copy nuclear genes are genes from nucleus that can be found in the genome in few, even single copies. Highly conserved orthologous low-copy nuclear genes have found their use as a source of phylogenetic information. They proved to be effective markers to track organismal evolution [\[22\]](#page-44-6). Most of the protein-coding cell genes can be found in nucleus. Compared to genes from other organelles, nuclear genes from eukaryotic organisms consist of several chromosomes. Because of this, genes of eukaryotic organisms are evolutionarily unlinked; they are either on different chromosomes or sufficiently far apart [\[20\]](#page-44-5).

Finding low-copy nuclear genes has been constrained by technical limitations. High sequencing throughput of current platforms, such as Illumina combined with target enrichment enables us to sequence large amounts of low-copy nuclear loci effectively [\[17\]](#page-44-7).

# <span id="page-16-0"></span>Chapter 3

# Existing work – Sondovač

In this chapter, we will take a closer look at the pipeline and the workflow of Sondovač. We will also specify the input and output data and its format. Finally, detailed description of the tools and software that are used by Sondovač will be listed.

## <span id="page-16-1"></span>3.1 Sondovač origins

Sondovač is a Czech neologism standing for "Probe-maker". It was created by Roswitha Schmickl, Aaron Liston, Vojtěch Zeisek and others.

Sondovač is an interactive and automated script to create orthologous low-copy nuclear probes for further use by the Hyb-seq protocol. It uses transcriptome, genome skim data and other biological data in the process.

Sondovač does not require strong bioinformatic skills nor high-performance computer. It is intended for either Linux or Mac OS X.

# <span id="page-16-2"></span>3.2 The workflow overview

Sondovač is written in BASH, an Unix shell and a command language [\[13\]](#page-43-4). It has three parts: sondovac\_part\_a.sh, the Geneious [\[3\]](#page-43-5) intermediate part and sondovac\_part\_b.sh. Between the parts a and b of Sondovač it is necessary to manually input the output from the part a into another software – Geneious, for data processing and then run the part b on the output from the software.

## <span id="page-16-3"></span>3.3 Input data

#### <span id="page-16-4"></span>3.3.1 Input data for part a

Input data for part a of Sondovač consist of 5 files, 1 of them being optional.

1. Transcriptome input file in FASTA format

The file consists of several blocks with same format: On the first line of a block there is a  $\geq$  character followed by an unique description of the sequence, in this case a number. On the next few lines, there is the actual sequence composed of 'A', 'C', 'G' or 'T' characters.

- 2. Plastome reference sequence input file in FASTA format This file is used in both parts.
- 3. Mitochondrial reference sequence input file in FASTA format (Optional)

The file contains a single sequence along with the first line describing it. It is optional, because the size of a plant mitochondrial genome can vary greatly and have high rearrangement rates.

- 4. Paired-end genome skim input file in FASTQ format (first file, the forward reads)
- 5. Paired-end genome skim input file in FASTQ format (second file, the reverse reads)

Other than the input files, Sondovač requires a minimum total locus length to be set.

Output data from part a are the input files for Geneious.

#### <span id="page-17-0"></span>3.3.2 Input data for part b

Input data for part b of Sondovač consist of 3 files and include the output data from Geneious.

- (a) Assembled sequences of filtered BLAT hits in TSV format (output of Geneious assembly)
- (b) Assembled sequences of filtered BLAT hits in FASTA format (output of Geneious assembly)
- (c) Plastome reference sequence input file in FASTA format (the same as in the first part)

## <span id="page-17-1"></span>3.4 Workflow and pipeline

#### <span id="page-17-2"></span>3.4.1 Sondovač part a

The illustration of this workflow can be seen on a flowchart [3.1.](#page-21-0) The part a of the script covers 6 steps:

- (a) Removing the transcripts that share at least 90% sequence similarity We want to get low-copy nuclear orthologous probes. To minimize the enrichment of multi-copy loci, the Sondovač script removes transcripts that are too similar; share at least 90% sequence similarity. This is done using BLAT and UNIX commands. From this we get unique transcripts that we match against processed reads.
- (b) Removing the reads of plastid origin

Since we want only nuclear probes, the raw paired-end genome data is stripped of the reads that have plastid origin, utilizing the reference input sequences. Tools used for this are Bowtie 2 and Samtools.

(c) Removing the reads of mitochondrial origin

In the same manner, the reads of mitochondrial origin are removed from the paired-end genome data, if the list of mitochondrial sequences is present. Bowtie 2 and Samtools are used.

(d) Combining the paired-end reads

Subsequently, the paired-end reads without plastid and mitochondrial reads are combined using FLASH.

(e) Matching the unique transcripts and the filtered, combined genome skim reads sharing at least 85% sequence similarity.

Sequences that are well-preserved and therefore present amongst several related species make good genetic markers. Since transcripts are the sequences that are translated into proteins, they rarely change their genetic composition, eg. the bases they consist of. The Sondovač script matches the unique transcripts with the processed paired-end genome skim data. Using BLAT and Unix commands, only sequences that have at least 85% similarity are kept.

- (f) Filtering the BLAT output
	- i. Choosing the transcript or genome skim sequences for further processing Either transcript or genome sequences are used as the basic sequences for designing the probes. The choice depends on the phylogenetic depth that should be obtained, but it doesn't matter if the researched taxa are closely related. By default, the genome skim data is used.
	- ii. Removing the transcripts with more than 1000 BLAT hits While making an alignment, BLAT makes hits – short similar sequences. The transcripts that achieve at least 1000 BLAT hits while matching them with filtered combined genome skim reads are removed to avoid repetitive elements. Unix commands are used for filtering and

the amount of hits can be adjusted; it can be an integer ranging from 100 to 10000.

iii. Removing the transcript or genome skim BLAT hits containing masked nucleotides

Hits that contain masked nucleotides (nucleotides that are unknown or have various options) are removed as well.

### <span id="page-19-0"></span>3.4.2 Geneious

After filtering the BLAST output, de novo assembly of BLAT hits into larger contigs commences. This part is done by Geneious, a desktop software platform that can analyze, assemble or align sequences. The user has to take output of Sondovač part a and manually process the data with Geneious using the medium sensitivity / fast setting.

#### <span id="page-19-1"></span>3.4.3 Sondovač part b

The illustration of this workflow can be seen on a flowchart [3.2.](#page-22-0)

Sondovač part b covers 4 steps. The output data from Geneious assembly and the plastome reference are the input files for part b.

(a) Retention of those contigs that comprise exons greater or equal than bait length and have a certain total locus length

Sequences that are too short aren't good genetic markers, because it's more likely that their presence in the genome is coincidental. Thus, the script picks those contigs that comprise exons with a minimum bait length greater than 120 base pairs and have a set minimum total locus length (the recommended length is 600bp and it has to be a multiple of the bait length), although these values can be adjusted. The selection is done using Unix commands.

- (b) Removal of probe sequences sharing at least 90% sequence similarity We don't want the probes to target multiple similar loci, so similar sequences or duplicates are removed using CD-HIT.
- (c) Retention of those contigs that comprise exons greater or equal than bait length and have a certain total locus length

A second filtering for sequences that are too short commences. The parameters are the same as before.

(d) Removal of probe sequences sharing greater or equal than 90% sequence similarity with the plastome reference Lastly, the sequences that are present in the plastome reference are removed,

since we want to ensure we are targeting only nuclear probes. This is done by BLAT and UNIX commands and only sequences that have similarity at least 90% are removed.

#### <span id="page-20-0"></span>3.4.4 Additional removal of plastid sequences

If any remaining plastid sequences are detected, they have to be removed manually from the final output of part b of Sondovač script, since we prefer nuclear probes and plastid genes would occupy too much space on the Illumina lane during target enrichment.

## <span id="page-20-1"></span>3.5 Output data

Each part of the Sondovač pipeline has its own output data. Some of them are further used in the pipeline and other files are purely for the user. In this section, we will take a look at the output data from various parts of the Sondovač script. An asterisk (\*) in the name of file indicates the part of the file name that is specified by the user with the '-o' flag. Default value is 'output'.

#### <span id="page-20-2"></span>3.5.1 Output data – part a

Only the last file is necessary for further processing as the input for Geneious. However, other files may be useful for the user. Sondovač, part a, creates the following files:

1. \*\_renamed.fasta

Copy of the transcriptome file where the labels of FASTA sequences were changed – unique numbers now correspond to the original file's line numbers.

2. \*\_old\_and\_new\_names.tsv

This file contains two columns – labels of the original sequences as it was in the transcriptome file provided by the user in the first, and new sequence labels in the second. This file and the  $*$  renamed.fasta file can be used to trace back certain sequences or probes.

3. \*\_blat\_unique\_transcripts.psl

Unique transcripts that are the output of BLAT after removal of the sequences that have at least 90% similarity.

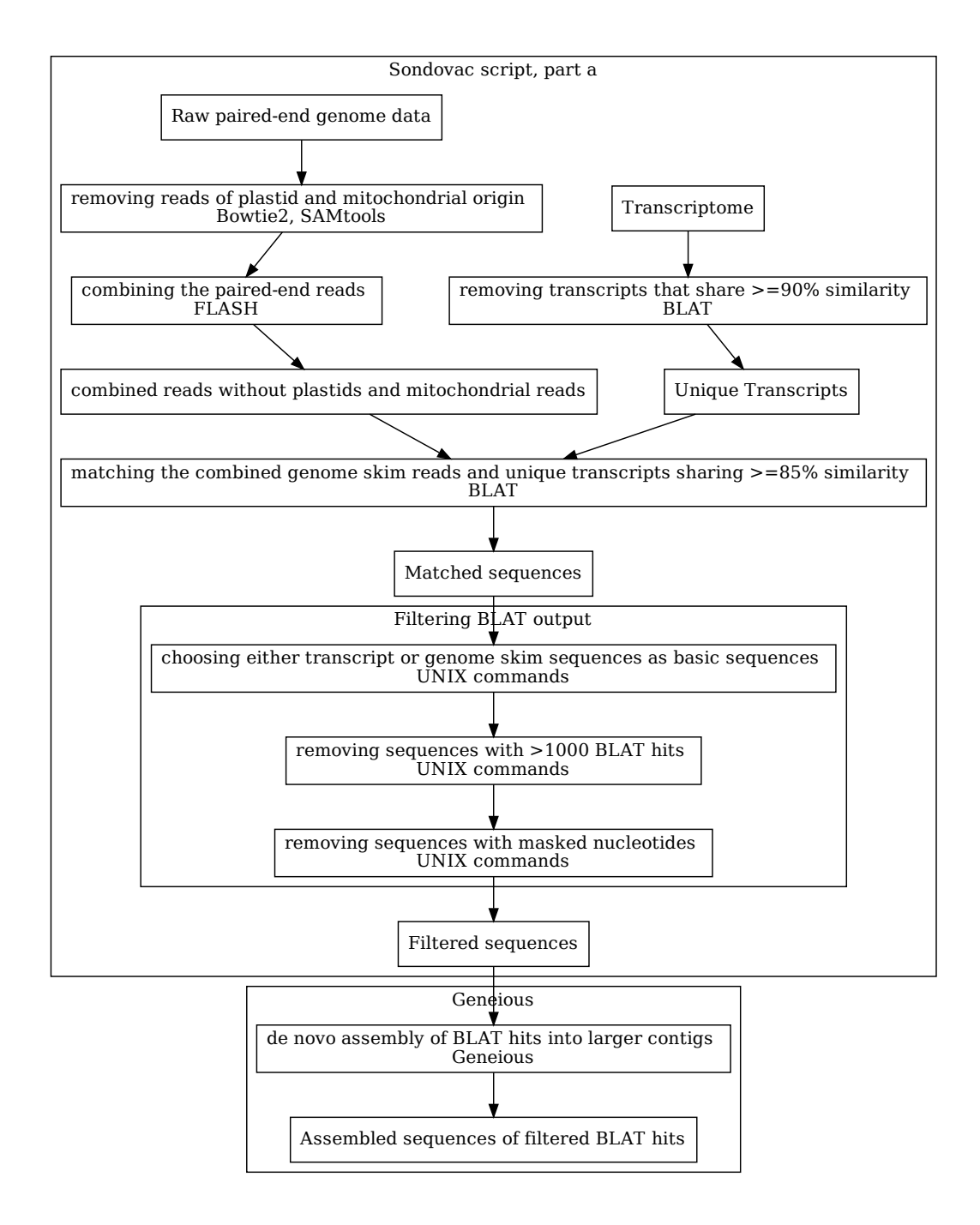

<span id="page-21-0"></span>Figure 3.1: Flowchart illustrating the workflow of Sondovač script, part a and step with the Geneious software.

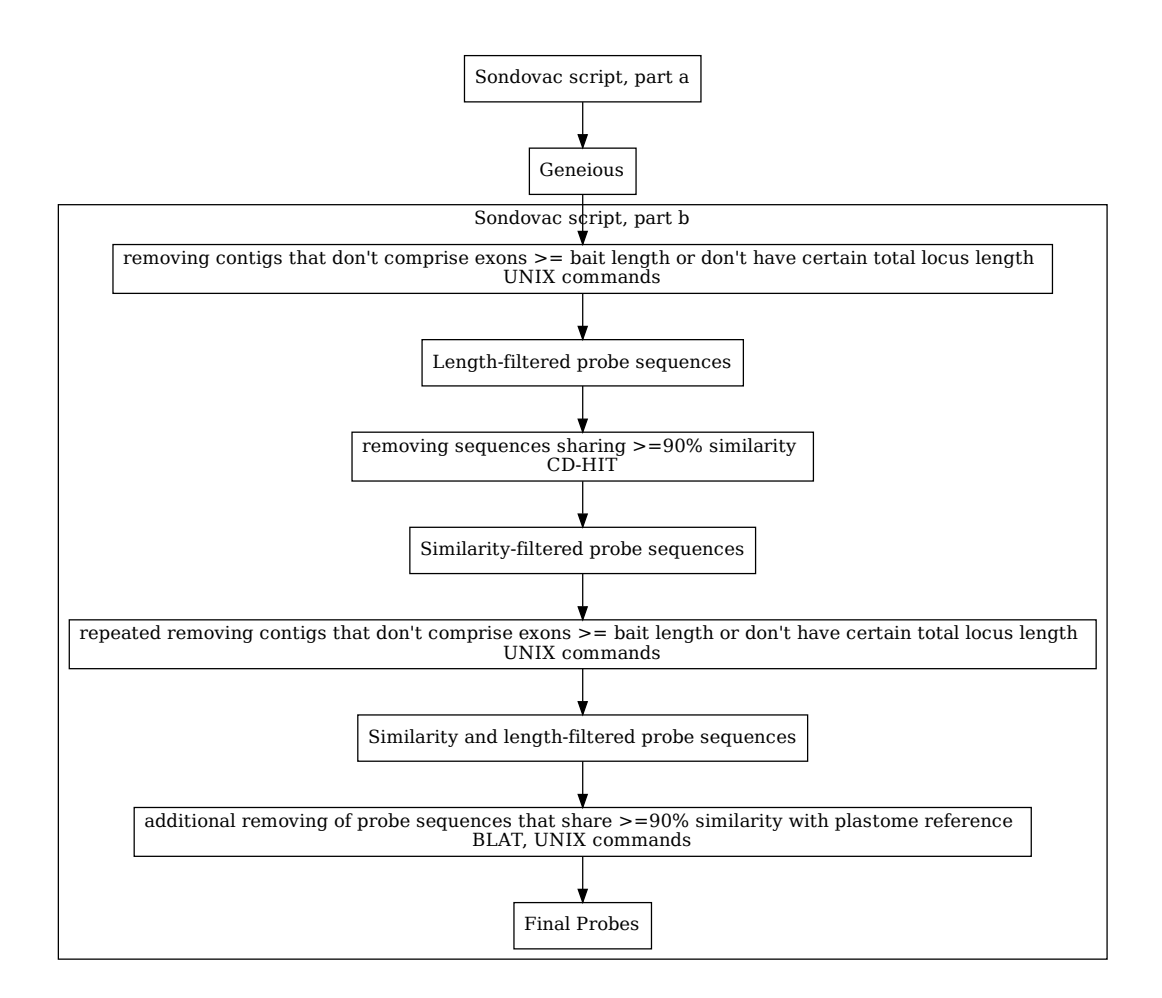

<span id="page-22-0"></span>Figure 3.2: Flowchart illustrating the workflow of Sondovač script, part b.

4. \*\_unique\_transcripts.fasta

Unique transcripts that are the output of BLAT in FASTA format.

5. \*\_genome\_skim\_data\_no\_cp\_reads

Genome skim data without the cpDNA reads – after the chloroplast DNA is removed.

6. \*\_genome\_skim\_data\_no\_cp\_no\_mt\_reads

Genome skim data without the mtDNA reads – after the mitochondrial DNA is removed. This file is present only if the mitochondrial reference data was provided.

7. \*\_combined\_reads\_co\_cp\_no\_mt\_reads

Paired-end genome skim reads that are combined.

8. \* blat unique transcripts versus genome skim data.pslx

Output of BLAT after matching the unique transcripts and combined paired-end genome skim reads that have at least 85% similarity.

9. \*\_blat\_unique\_transcripts\_versus\_genome\_skim\_data.fasta

Output of BLAT after matching the unique transcripts and combined paired-end genome skim reads in FASTA format.

10. \*\_blat\_unique\_transcripts\_versus\_genome\_skim\_data-no\_missing\_fin.fsa Final sequences for further use in Geneious. This is a FASTA file and the only file that is used further in the pipeline.

#### <span id="page-23-0"></span>3.5.2 Output data – Geneious

The output data from Geneious is the input data for the Sondovač script, part b, along with the plastome reference. Geneious output consists of two files:

- 1. Assembled sequences from Geneious a file exported in TSV format
- 2. Assembled sequences from Geneious a file exported in FASTA format

#### <span id="page-23-1"></span>3.5.3 Output data – part b

The Sondovač script, part b creates the following files:

1. \*\_prelim\_probe\_seq.fasta

Preliminary probes in FASTA format.

2. \*\_prelim\_probe\_seq\_cluster\_100.fasta

Unclustered exons and exons that have  $100\%$  sequence identity – the bases match exactly between two different sequences. The file is in FASTA format.

3. \*\_prelim\_probe\_seq\_cluster\_90.clstr

Unclustered exons and exons that have more than certain sequence identity in CLSTR format.

4. \*\_unique\_prelim\_probe\_seq.fasta

Unclustered exons and exons that have less than a certain sequence similarity.

5. \*\_similarity\_test.fasta

Contigs that comprise exons with greater or equal minimum bait length and have a certain minimum total locus length.

6.  $*$  target enrichment probe sequences with pt.fasta

Probes in FASTA format, that contain putative plastid sequences. If any BLAT hits were present, the possible plastid sequences are listed in the \* possible cp dna\_gene\_in\_probe\_set.pslx file.

7. \*\_possible\_cp\_dna\_gene\_in\_probe\_set.pslx

A list of putative chloroplast sequences in case of any BLAT hits. These sequences are best to be removed from the final probe list, as we prefer nuclear probes.

8. \*\_target\_enrichment\_probe\_sequences.fasta

The final list of probes in FASTA format.

## <span id="page-24-0"></span>3.6 Used software and tools

Sondovač uses a broad variety of tools and scientific software packages, both freeware and payware. It is mainly coded in BASH, but it also uses smaller python scripts. We will take a closer look at what each of the tools is and what it does in the Sondovač script.

#### <span id="page-24-1"></span>3.6.1 Programming languages

Here we will take a look at programming languages the Sondovač script uses.

1. BASH

BASH is a command line interpreter (or shell) and a command language for Unix. It's a programming scripting language accessible through a terminal in any Unixbased operating system. It is a free software. Scripts written in BASH usually have the extension  $\ast$ .sh.

The Sondovač script is written in BASH. Using this language, it runs other programs and scripts. It is also used to work with files or manipulate and filter the data.

2. Python

Python is an interpreted programming language. Several scripts that Sondovač uses are coded in Python.

#### <span id="page-25-0"></span>3.6.2 Tools and software

In this section, we will list the most important tools and software that Sondovač uses. Some of the software changed or was replaced with a newer version of Sondovač, but the tools and software listed here comprise are essential part of Sondovač. Sondovač uses the following software:

1. BLAT

 $BLAT - the BLAST$  like alignment tool – is a pairwise sequence alignment algorithm [\[14\]](#page-44-8). It is used by the Sondovač script to match reads to unique transcripts and for other alignments. It is used in both parts of the script.

2. Bowtie2

Bowtie2 is a memory-efficient tool used for aligning sequencing reads to longer reference sequences. It keeps an FM index to save memory. Bowtie2 has local, gaped and paired-end alignment modes [\[11\]](#page-43-6). It is used in Sondovač part a to find plastome or mitochondrione sequences in the genome.

3. CD-HIT

CD-HIT is a program for clustering and comparing protein or nucleotide sequences. It can compare two databases and identify sequences that are similar above a threshold [\[1\]](#page-43-7). It is used in Sondovač, part b, to remove sequences that share similarity above 90%.

4. FLASH

FLASH – Fast Length Adjustment of SHort — is an accurate and fast tool to combine or merge paired-end reads. It works the best on fragments that are shorter than twice the length of reads. The longer the reads, the better the result of assembly [\[2\]](#page-43-8).

It is used in Sondovač part a to combine paired-end reads.

5. Geneious

Geneious is a payware software that can be used for organizing, analyzing, assembling or aligning DNA. It can run in interactive or non-interactive mode.

Geneious is an intermediate step between Sondovač part a and part b. It requires the data to be put in it manually. It is used for de novo assembly of the genome or transcript skim BLAT hits. It creates larger contigs from the data. There are plans to replace the part that Geneious does by another free open-source command line tool and thus make the Sondovač pipeline fully automated.

6. Grab\_singleton\_clusters.py

Grab singleton clusters.py is a python script designed in the paper "K. Weitemier, S.C.K. Straub, R. Cronn, M. Fishbein, A. McDonnell, R. Schmickl, and A. Liston. 2014. Hyb-Seq: Combining target enrichment and genome skimming for plant phylogenomics Applications in Plant Sciences 2(9): 1400042" [\[21\]](#page-44-3). It finds clusters from a CD-HIT \*.clstr file that only one sequence with 100% identity. If it contains multiple sequences with 100% identity, it will choose the longest sequence possible. As an output, it creates a \*.clstr format [\[4\]](#page-43-9). This program is used in the Sondovač, part b.

7. Samtools

Samtools is a collection of programs for manipulating with high-throughput sequencing data [\[7\]](#page-43-10). Three separate repositories are present:

- (a) Samtools Working with files in SAM/BAM/CRAM format
- (b) BCFtools Working with files in  $BCF_2/VCF/gVCF$  format
- (c) HTSlib A C library for reading and writing high-throughput sequencing data

In Sondovač script, SAMtools is used in part a to convert SAM files to BAM files.

# <span id="page-27-0"></span>Chapter 4

# Practical work and results

In this chapter, we will specify the data we are using, provide a biological background for them and describe the way in which they are processed. We will describe the practical work and process of creating suitable probes. We will take a look at parameters and specifications we used during the run of the Sondovač script.

# <span id="page-27-1"></span>4.1 Input data

In this chapter we will take a closer look at the data we are using. We will cover the biological aspect of the data. We will also look at how such data is obtained and how it is further processed.

Sondovač uses a transcriptome, a genome and possibly a chloroplast and mitochondrion. We worked with two different sets of input data. These data shared most of the files, differing only in genome.

First set used the following data:

- 1. Transcriptome: Alyssum alyssoides
- 2. Genome: Odontarrhena tortuosa
- 3. Mitochondrion: Arabidopsis thaliana
- 4. Chloroplast: Arabidopsis thaliana

Second set used the following data:

- 1. Transcriptome: Alyssum alyssoides
- 2. Genome: Alyssum gmelinii
- 3. Mitochondrion: Arabidopsis thaliana
- 4. Chloroplast: Arabidopsis thaliana

#### <span id="page-28-0"></span>4.1.1 Nickel and metal genes

We were especially interested in genes that bind nickel and metal that might be present in these genomes. Therefore, we matched the possible probes against nickel and metal reference and primarily picked those with the greatest similarity.

#### <span id="page-28-1"></span>4.1.2 What kind of data we are using

All the data we are using are from plants, specifically, alyssum alyssoides, alyssum gmelinii, odontarrhena tortuosa and arabidopsis thaliana, which are all species of flowering plant from the brassicaceae (mustard) family. This thesis is a part of the process to infer the phylogenetic relationship between them.

The hyb-seq protocol allows for lower quality of data, which means that dried plants from herbarium can and were be used. The genetic data was obtained from another company after sending them the basic plant material.

The nickel and metal genes are from the web page:

https://www.arabidopsis.org/tools/bulk/sequences/.

The used dataset was AGI transcripts and AGI coding sequences. It was searched against sequences for all gene models/splice forms.

## <span id="page-28-2"></span>4.2 Selection of probes

When making probes, we usually want to get exact number of bases, because the created probes are later passed to another company, such as MYcroarray (USA) [\[6\]](#page-43-11) that will create the actual probes from them. These companies usually charge for processing of a precise number of bases. To save money, it is best to fill this number to the brim. Therefore, when we have several sequences available, we want to select such sequences, that the sum of their lengths makes the highest number possible, but does not exceed the given limit, let us say 1, 000, 000 of base pairs.

Aside from this, we often have other requirements on the selected sequences, usually based on biological evidence. There might be sequences we do not want in our selection, or even sequences we might want to add.

This selection is usually done by hand or a series of programmes. It would be beneficial, if this part too, was automated.

We want to create a script, that would work with the second part of sondovac and would be able to select the best possible sequences to fill up the limit. This script would take into account any sequences we want to keep, or those we do not want in the result.

We need specific genes - responsible for nickel and metal binding. If these genes are present among our sequences, they have to be in the result. We will take the largest

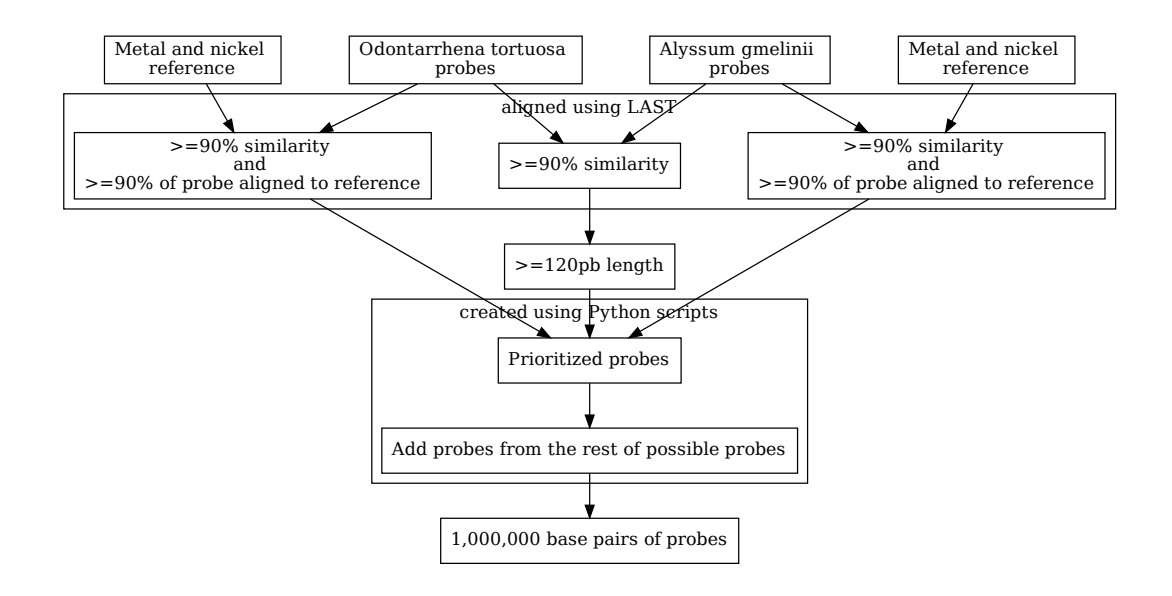

<span id="page-29-2"></span>Figure 4.1: Flowchart illustrating the workflow of picking the final probes from all possible probes.

possible output file from sondovac\_part\_b: the one with the lowest minimum total locus length. From this file, we will select the required genes. Any additional probes will be chosen by a combination of greedy algorithm and a knapsack.

# <span id="page-29-0"></span>4.3 Process overview

After several tries, it was established that we will make probes from two sets of datas to cover broader spectrum of plants they can be used for. We ran the Sondovač script for each set and got two resulting sets of possible probes. From these possible probes, we proceeded to pick those that fit the criteria the best. Consecutively, the probes have to make up to 1, 000, 000 base pairs, due to restrictions of the probe-making company.

To pick suitable probes, we matched each data set to nickel and metal reference and chose those that aligned with them. We matched the data sets against each other and picked probes by similarity. We chose only one of the probes that matched. The other one wasn't included in the final probes to avoid duplicates. Finally, the rest was picked so they would make up the 1, 000, 000 bases to make the most of the space.

The illustration of this process can be seen on flowchart [4.1.](#page-29-2)

## <span id="page-29-1"></span>4.4 Using the pipeline

The possible probes were produced by running the script Sondovač on two different data sets. We then picked suitable probes from the resulting probes.

We set the minimum total locus length on 360 for both datasets - the least possible minimum total locus length - so we could get the largest amount of possible probes to pick from. Other parameters were the ones that are recommended on the script's page [\[19\]](#page-44-4).

## <span id="page-30-0"></span>4.5 Probe picker

Probe picker is a script that we coded to help with picking the final probes. It is coded in python. The probe picker requires a list of all possible probes to pick from as an input. It can be also given a list of probes we definitely want in the result - such as the ones that aligned with the nickel or metal genes or intersection of the two genomes and a list of probes we do not want in the result - such as duplicates or sequences that are too similar to each other, for example the second of the pair of aligned genes from the two genomes we had.

Aside from lists of probes, the Probe Picker requires a target number of bases to be set and a threshold after which the program should change approaches. After reaching this threshold, the program will start picking the probes so they make up to the 1, 000, 000 bases instead of taking probes in order.

After the input files are obtained, the Probe Picker will match a sequence's name to sequence using dictionary data type and the sequence's length to its name using an array.

Then, the script puts sequences to keep and sequences to remove into a dictionary, creating a set for each data. Finally, the actual selection ensues. First, the probe is picked if it is not present in the sequences to remove. If it's also in the sequences to keep, it is automatically put into the output. If the sequence isn't amongst the sequences to remove and it isn't amongst the sequences to keep either, it's saved for later processing; for when we are picking sequences in order or picking them so they make up to the target number of bases.

After picking the sequences that are present in the list of sequences to keep, we start filling the rest of the space by the remaining sequences. We sort the sequences in descending order and pick the largest ones until we hit the threshold. The larger the sequence, the higher the possibility that it's relevant when it matches with something.

After reaching the threshold, we switch to using dynamic programming to make up to the target number of bases with best possible accuracy while not exceeding this number.

The workflow of Probe Picker script is illustrated on flowchart [4.2.](#page-31-0)

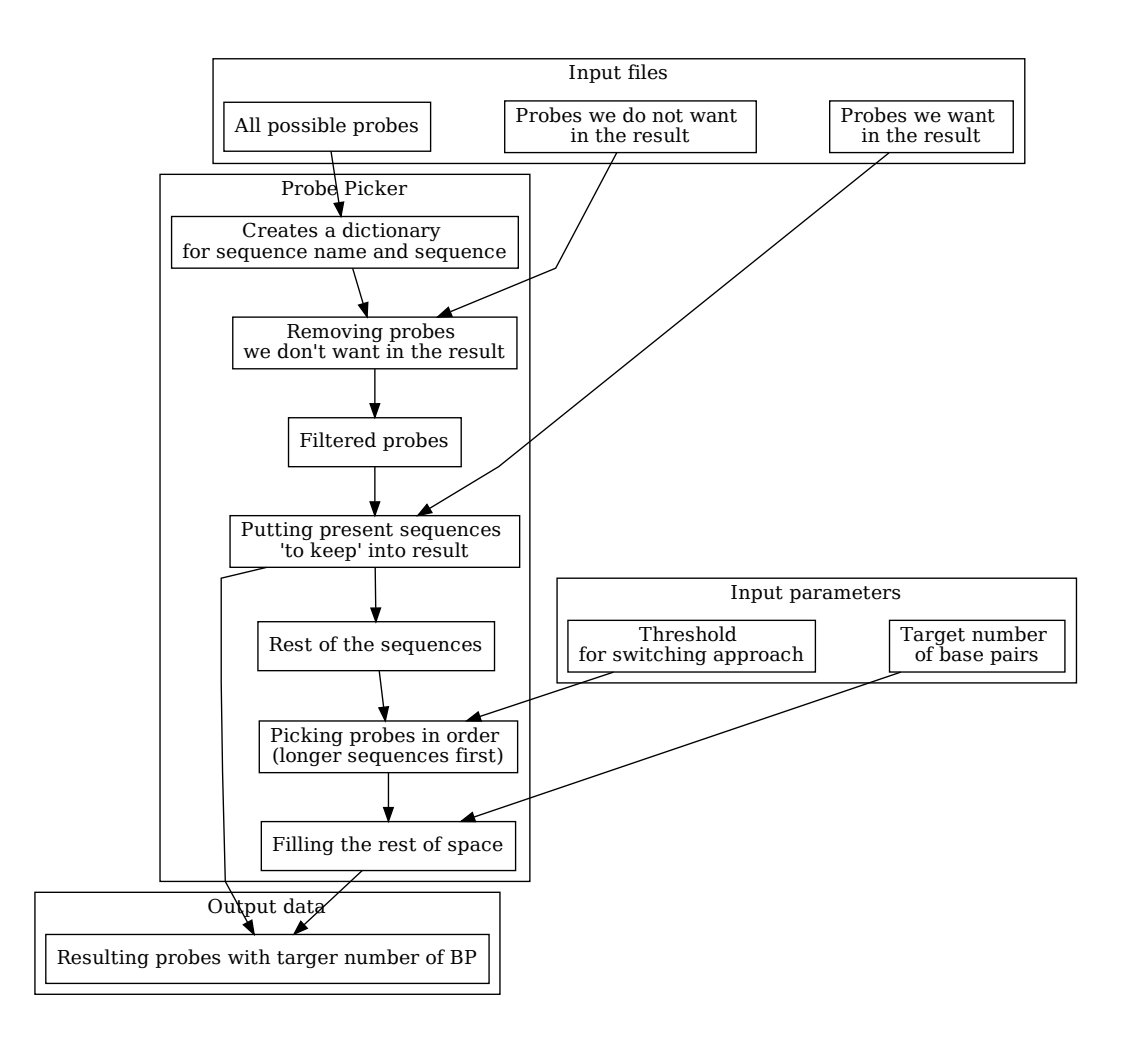

<span id="page-31-0"></span>Figure 4.2: Flowchart illustrating the workflow of the script "Probe Picker".

# <span id="page-32-0"></span>4.5.1 Knapsack problem, subset sum problem and dynamic programming

The knapsack problem is a well known problem in combinatorial optimalisation, complexity theory and cryptography. The problem goes as follows: If we are given a knapsack with a weight limit and a set of items where each has a value and weight, what is the biggest possible value we can pack into the knapsack while the total weight of items is less or equal to the knapsack's limit.

The subset sum problem is a similar problem, that can be considered a special case of the knapsack problem. The subset sum problem goes like this: If we are given a set or multiset of integers, can we find a non-empty subset of these integers, whose sum is zero? An equivalent problem, closer to what we need, is that we must meet a certain sum instead of a sum of zero.

The Probe Picker presents us with a problem, where we have  $n$  integers to choose from and a limit  $l$  that we mustn't overstep. This is a variation of the subset sum problem, where length of a sequence, or rather, the number of bases it consists of, can be considered an integer in the initial multiset. As a result, we want a list of sequences that make the most of the possible space; we want to fill the "knapsack" as precisely as possible without overstepping the limit.

The original version of the subset sum is NP complete, which means that we can easily (in polynomial time) confirm, that the solution is valid, but it may be difficult to determine whether a solutions exists at all.

The problem we have is an optiomalisation variation of the subset sum problem. Since subset sum problem is NP complete, the problem we have is NP hard. This means that any NP complete problem can be reduced to our problem.

However, there is a quicker pseudopolynomial solution for our problem. We can go with an approach that uses dynamic programming. Dynamic programming is about breaking a complex problem into simpler subproblems and solving each of the subproblems only once. From these partial results we can build the final answer. Our problem is finding a subset of sequences whose sum of lengths is the closest possible number to 1, 000, 000 and as an input, we have a number of bases (remaining bases we didn't fill up by the greedy approach) we need to fill with probes and a list of probes and their lengths. The definition of a subproblem we are facing goes as follows: For a given sum  $s$  and the first  $k$  sequences, can the sum be achieved by adding up a subset of these sequences's lengths? We can solve this subproblem by using a result from another subproblem that we have already solved. Let's say we are looking at a specific sequence k with length  $l$  and a specific sum  $s$ . We want to decide whether we might want the sequence  $k$  in our result or not.

If we want the sequence, then how can we achieve the sum s while also using the

sequence k? We will take a look at another sum, let's call it  $s_{previous}$ . This sum  $s_{previous}$ is equal to  $s-l$ . Since lengths of sequences are positive integers,  $s_{previous}$  will be smaller than s and therefore already solved (or we can recursively go take a look at the  $s_{previous}$ and solve the subproblem for this sum and a sequence  $k - 1$ .

In the case we don't want the sequence, we will exclude the sequence  $k$  and try to solve the subproblem for the same sum s and a sequence  $k-1$ . How do we decide if we want the sequence or not? Any of the options is fine, as long as it provides a solution. We just take a look at where the solution came from.

For the case when  $k = 0$ , there are no sequences and therefore only  $s = 0$  has a solution. We create a table with  $k$  as one coordinate and  $s$  as the other, which we fill in with the results of our subproblems. For each cell of this table, we want to remember whether we can achieve the sum  $s$  while using a subset of first  $k$  sequences, and the coordinates of the previous cell - the one we based our solution on. We can simply put values of −1 into each cell and change any cell that has a possible result into the coordinates of the previous cell. Therefore, any cell that doesn't have a  $-1$  in it has a solution.

#### Getting the result

After we fill all of the table, we want to track back the subset of sequences we used. It is possible, that we have not met the exact value we were looking for. Therefore, we will use a for loop to find the best possible solution. We will look at the rows(or columns) with sums and look for a value different from  $-1$ . Since we are going from the other end, the first such value we find indicates the largest sum that can be achieved. In this cell, we will simply note the corresponding  $k$  and whether we took the sequence into our result. Then we will look at the previous cell, whose coordinates we have saved in the current one. When we get to the start, we should already have the final list of sequences.

#### <span id="page-33-0"></span>4.5.2 Picking the genes to keep and remove

We decided to keep probes, that align with nickel and metal genes and also reads that are present – or at least have certain similarity – in the intersection of both Odontarrhena tortuosa and Alyssum gmelinii genome. Naturally, we also want to create a list of probes to remove, where we would put the probes that are too similar to each other, in this case the second of the aligned reads from the intersection of the genomes.

First step was to align probes with metal and nickel reference. We used LAST – a software for finding similar regions between sequences and aligning them. [\[5\]](#page-43-12) We used the basic settings of LAST and the commands "lastdb" to create a database from reference metal and nickel sequences. After that, we used the command "lastal" to align the probes to the reference.

Both the odontarrhena tortuosa probes and the alyssum gmelinii probes wer were aligned to both metal and nickel reference, resulting in four different alignments.

After this, we aligned the odontarrhena tortuosa probes to the alyssum gmelinii probes, as we wanted an intersection of these probes.

These lists are then filtered using a Python script to pick those, that meet the requirements. In the case of the probes aligned with metal and nickel reference, it was required for at least 90% of the probe to fit into the reference sequence and this part had to have at least 90% similarity. The Python script determined the similarity based on ration of achieved score and the maximal possible score. If at least 90% of the probe fit into the reference was determined on ration of the alignment length and probe length.

Another Python script was created to filter the aligned Odontarrhena tortuosa and Alyssum gmelinii genome probes. In this case, the requirements were that the similarity had to be at least  $90\%$  and the length of the probe had to be at least 120 bp. Later, the requirement on similarity was changed to  $> 80\%$  due to low number of aligned probes.

We coded additional script that creates the list of probes we want to have in the result and those we want to remove from these aligned sequences. This script takes the list of names of aligned probes that meet the requirements – the output from the previous script – and a list of probes that aligned to the metal and nickel reference (or probes to probes in case of alignment of Odontarrhena tortuosa and Alyssum gmelinii probes) and creates a list of probes to keep from this file. It then sorts the list of aligned probes and sorts them based on similarity, so the probes with best score are the ones that are taken first.

The script takes probes from this list in order and for each probe, it puts this probe (both sequence and name) into the final list of probes we want to keep. Then it puts the probe it aligned with or any other similar probes into the list of probes we want to remove. This is done to avoid having duplicates or sequences that are too similar to each other amongst the probes.

After the list of probes to keep and list of probes to remove are created, these files are used as an input in the Probe Picker script that picks the final probes.

# <span id="page-35-0"></span>Chapter 5

# Results

In this chapter, we will take a look at the resulting data. We will also analyze the created probes and summarize the results of the thesis.

## <span id="page-35-1"></span>5.1 Partial results

While searching for the final probes, we produced partial results, which include two sets of initial probes from which we picked probes to meet our requirements. We also created aligned data of the metal and nickel reference with both sets of probes and the aligned data for Odontarrhena tortuosa and Alyssum gmelinii probes. From those, we created the lists of probes to keep and to remove from the final result.

#### <span id="page-35-2"></span>5.1.1 Initial probes

We ran the Sondovač script with lowest possible minimum total locus length, which resulted into the highest possible number of probes. The script created 3628 initial probes for Alyssum gmelinii and 9115 initial probes for Odontarrhena tortuosa.

There is significantly less probes for Alyssum gmelinii than for Odontarrhena tortuosa. While the quality of initial data for Alyssum gmelinii was better than for Odontarrhena, the sequencing methods differed and Alyssum has shorter reads (around 150bp). On the other hand, Odontarrhena has reads as long as 300bp, with much lower quality. Therefore, more probes were created from Odontarrhena reads, even if the quality is worse.

While creating the probes, we ran the Sondovač script more times and found out the results are not the same. After additional investigation, we discovered that the results in fact, contain the same list of probes, but the order in which they are listed is different. The cause for this was probably FLASH or a difference in versions of Sondovač and software used.

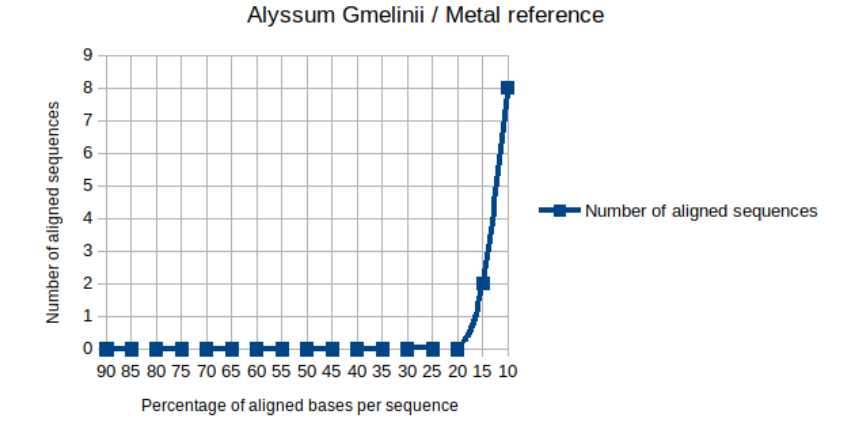

<span id="page-36-1"></span>Figure 5.1: Graph illustrating a number of alyssum gmelinii probes that had a similarity over 90% while gradually lowering the required percentage of probe's aligned length when aligned to the metal reference.

#### <span id="page-36-0"></span>5.1.2 Alignment

We had five resulting files containing aligned sequences. The numbers of the matches were as follows: Alignment of Odontarrhena tortuosa probes and metal reference resulted in 286 matches. Of these matches, 12 probes had 90% of the length aligned to the reference and 90% similarity.

Alignment of Odontarrhena tortuosa probes and nickel reference resulted in 112 matches. None of these probes had 90% of the length aligned to the reference and 90% similarity.

Alignment of Alyssum gmelinii probes and metal reference resulted in 248 matches. None of these probes had 90% of the length aligned to the reference and 90% similarity.

Alignment of Alyssum gmelinii probes and nickel reference resulted in 160 matches. Of these matches, only one probe had 90% of the length aligned to the reference and 90% similarity.

Alignment of Odontarrhena tortuosa probes and Alyssum gmelinii probes resulted in 586 matches. None of these probes had 90% similarity.

Since we got so few results, for the specific requirements, we decided to gradually lower the required alignment length to see if there was a gap or some sort of a step, according to which we could say that from that alignment length, the sequences are truly aligned and not just a random occurrence.

The resulting graphs can be seen on pictures [5.1,](#page-36-1) [5.2,](#page-37-0) [5.3](#page-37-1) and [5.4.](#page-38-0)

Visual representation of these statistics didn't provide any more insight into the problem. Therefore, we tried to do the same thing, while lowering the required similarity.

The resulting graphs can be seen on pictures [5.5,](#page-38-1) [5.6,](#page-39-0) [5.7](#page-39-1) and [5.8.](#page-40-3)

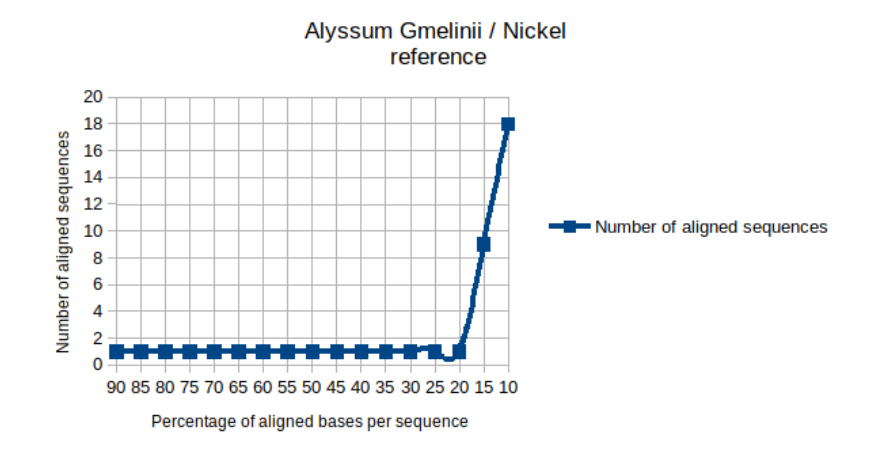

<span id="page-37-0"></span>Figure 5.2: Graph illustrating a number of alyssum gmelinii probes that had a similarity over 90% while gradually lowering the required percentage of probe's aligned length when aligned to the nickel reference.

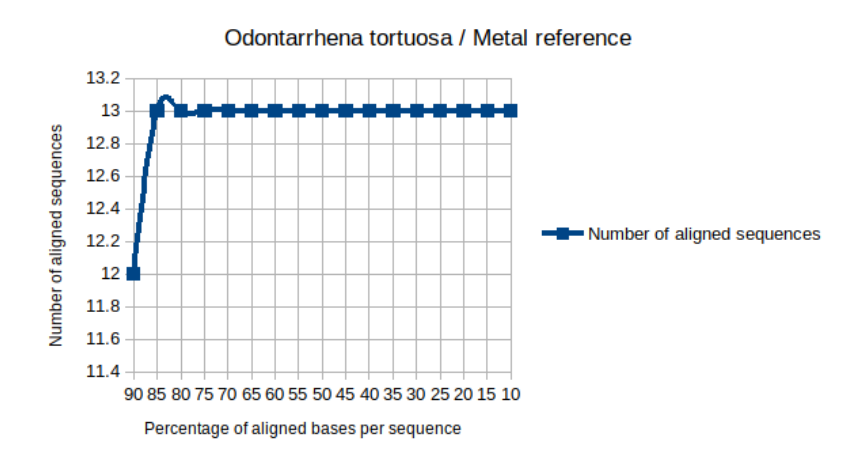

<span id="page-37-1"></span>Figure 5.3: Graph illustrating a number of odontarrhena tortuosa probes that had a similarity over 90% while gradually lowering the required percentage of probe's aligned length when aligned to the metal reference.

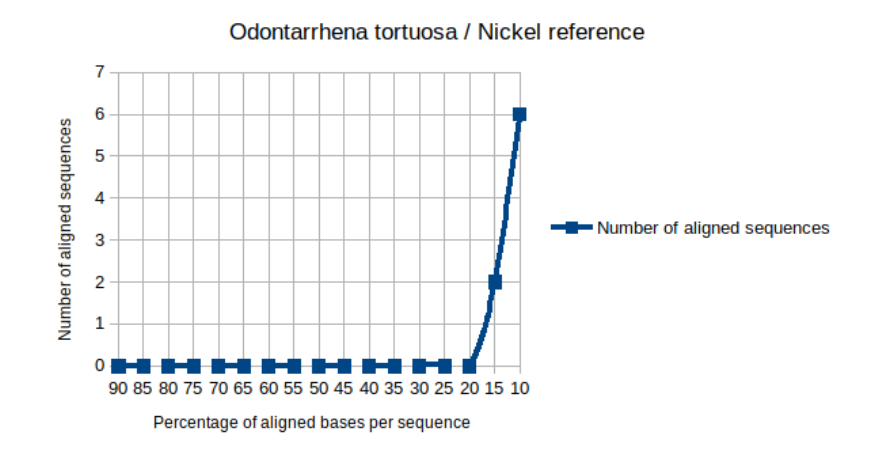

<span id="page-38-0"></span>Figure 5.4: Graph illustrating a number of odontarrhena tortuosa probes that had a similarity over 90% while gradually lowering the required percentage of probe's aligned length when aligned to the nickel reference.

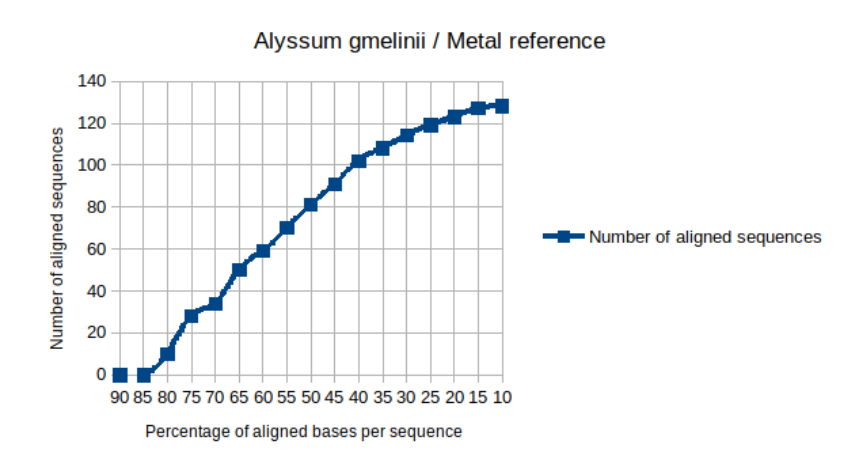

<span id="page-38-1"></span>Figure 5.5: Graph illustrating a number of alyssum gmelinii probes that had an alignment length over 90% while gradually lowering the required similarity of probe's alignment when aligned to the metal reference.

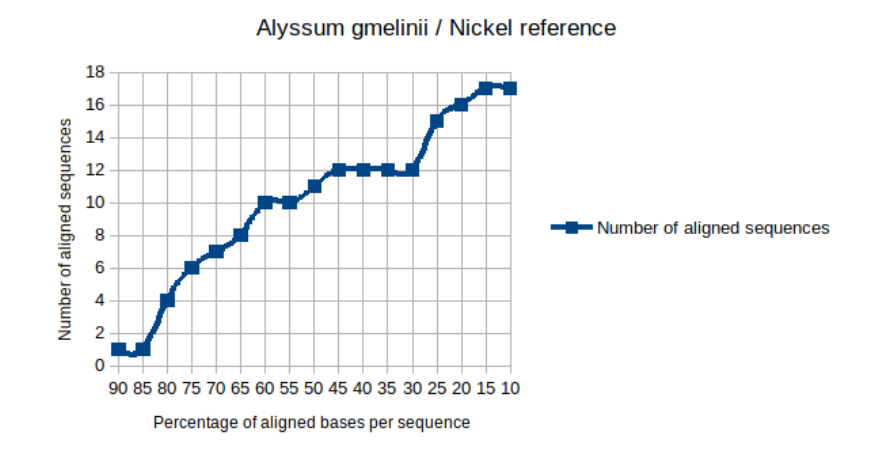

<span id="page-39-0"></span>Figure 5.6: Graph illustrating a number of alyssum gmelinii probes that had an alignment length over 90% while gradually lowering the required similarity of probe's alignment when aligned to the nickel reference.

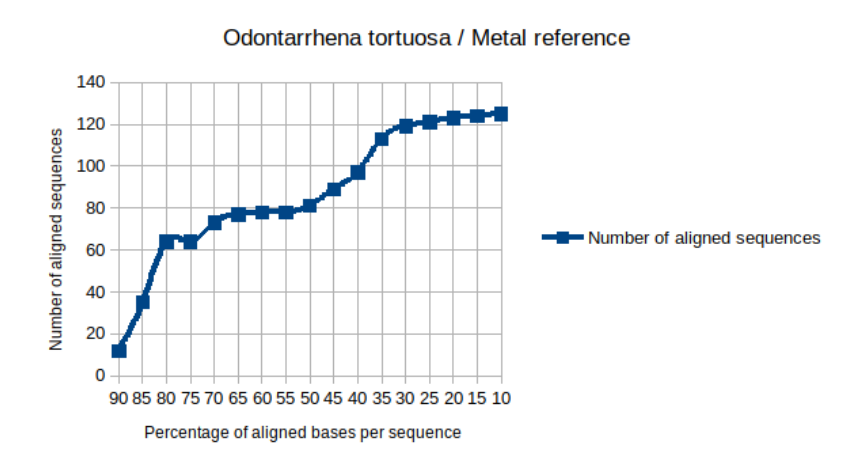

<span id="page-39-1"></span>Figure 5.7: Graph illustrating a number of odontarrhena tortuosa probes that had an alignment length over 90% while gradually lowering the required similarity of probe's alignment when aligned to the metal reference.

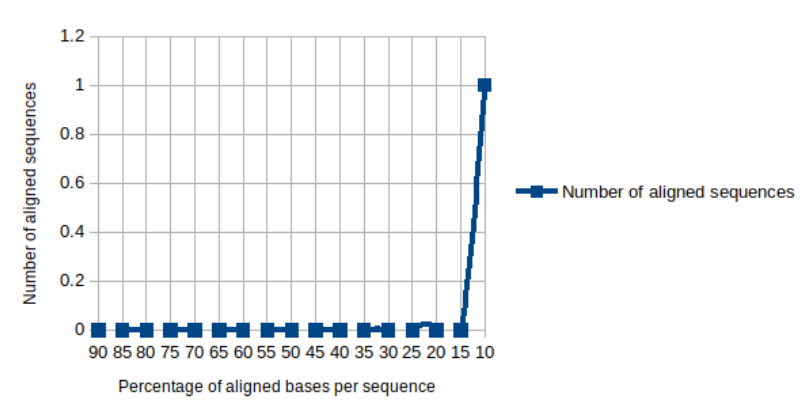

Odontarrhena tortuosa / Nickel reference

<span id="page-40-3"></span>Figure 5.8: Graph illustrating a number of odontarrhena tortuosa probes that had an alignment length over 90% while gradually lowering the required similarity of probe's alignment when aligned to the nickel reference.

However, the results varied so we we decided to include any matches LAST made, ordered by their similarity.

#### <span id="page-40-0"></span>5.1.3 Probes to keep and remove

Lists of probes to keep and to remove were produced. Unfortunately, in the script that created these lists, an error was made. The names of the files with these probes were exchanged, which caused the probes to keep to be removed and vice versa. This is a serious problem, because of which the probes might have to be made anew.

## <span id="page-40-1"></span>5.2 Final probes

Final probes were picked by a script and reached exactly 1, 000, 000 base pairs as required.

#### <span id="page-40-2"></span>5.2.1 Degenerated bases

The final probes had to be edited and some of them replaced by another sequences, because many of them contained as much as 20% of degenerated bases, which could pose a problem during hybridization of said probes. Therefore, we replaced any probes that contained more than 2.5% of degenerated bases. This resulted in around 300 sequences being replaced by other probes from the result that didn't contain degenerated bases.

# <span id="page-41-0"></span>Conclusion

In this work, we reviewed basic biological knowledge and principles necessary for understanding this thesis. We described a Hyb-seq protocol; the combination of target enrichment and genome skimming which is an approach for determining effective genetic markers. We described the significance of orthologous low-copy nuclear genes in phylogeny and explained why they make good markers.

We took a look at Sondovač – an automated and interactive script for finding orthologous low-copy nuclear probes, which can be later used in target enrichment and phylogeny studies. We described in detail each step of the Sondovač pipeline and the software that is used by the script.

We ran the Sondovač script with two sets of plant data from the family brassicaceae; they both had a transcriptome data from alyssum alyssoides, a mitochondrion and a chloroplast data from arabidopsis thaliana and the only difference was the genome skim data. One genome was from odontarrhena tortuosa and the other one was from alyssum gmelinii. We successfully went through all three parts of the Sondovač script, including two parts of freeware Sondovač script and the intermediate payware Geneious part, which needed a manual input from the first part of Sondovač. We created the largest number of probes possible by using the lowest minimum total locus length as a parameter for Sondovač.

We had to pick from these probes so their lengths would make a sum closest to 1, 000, 000 base pairs. This restriction was due to the requirements of the company that would synthesize the probes. Additionally, we preferentially wanted those probes that aligned with a metal or nickel reference –a reference for genes responsible for metal or nickel binding in plants. We also preffered the probes that were present in both of the data sets – an intersection.

We aligned the probes with references and both sets of data with LAST. We then coded a filter in python, that would select the probes that we had a priority in the final set of probes and make a list of probes, for example duplicates or probes that are too similar, which we don't want in the final set of probes. Since there wasn't any obvious leap in numbers of aligned probes based on the percentage of the probe's length aligned to the reference nor its similarity, we decided to take the probes in order based on the decreasing similarity. Unfortunately, we make an error in this program

#### Conclusion 33

and accidentaly exchanged the two lists. This resulted into the probes we wanted to keep to be removed and vice versa.

We created a python script that would pick the probes so they would meet the 1, 000, 000 base pairs requirement. The script would take the list of probes to keep and the list of probes to remove as an input. The program used a greedy approach to fill up and later dynamic programming to meet the target number of base pairs more precisely. We successfully hit exactly 1, 000, 000 base pairs as required.

However, after sending the final probes for synthesize, it was discovered that many of them contained masked nucleotides, some of them as much as 20% which prevented a successful synthesis. Therefore, we replaced any probes that contained more than 2.5% of degenerated bases by other sequences from the possible probes. This could have been caused by the previously mentioned error or by the lower quality of some sequences we got as an input.

Even though the probes were created, it is not certain that they will be of any use. There could be problem with the cross-species amplification, since the best probes from the intersection were removed.

In the future, som improvements could be made. One of the main problems of the Sondovač script is the intermediate part where we have to manually input data from Sondovač part a into Geneious and then use the output in the second part. It is planned to replace Geneious by another command line tool that would enable full automatization of Sondovač.

Another possible future work could include the scripts we coded to pick target number of probes. These scripts are not a part of the Sondovač's pipeline and the input has to be given to them manually. Since the data to create a list of probes to keep and remove have specific requirements for every dataset, the pipeline for their automatic selection is not useable in an automated selection of probes.

However, the Probe Picker script that takes a list of probes to keep and remove as an input and outputs a list of probes that have a certaing target number of bases could be incorporated into the Sondovač pipeline. The script would have to be changed to take user input or input parameters instead of parameters hard-coded into the script. BASH could be used to make the script a part of the Sondovač pipeline. Some changes would have to be made to the Sondovač script itself to include this script in the pipeline.

The work can be found at: https://github.com/Sandyna/bachelor\_thesis

# Bibliography

- <span id="page-43-7"></span>[1] Cd-hit. <http://weizhongli-lab.org/cd-hit/>.
- <span id="page-43-8"></span>[2] Flash. <https://sourceforge.net/projects/flashpage/>.
- <span id="page-43-5"></span>[3] Geneious. <http://www.geneious.com/>.
- <span id="page-43-9"></span>[4] grab\_singleton\_clusters.py. [https://github.com/listonlab/Hyb-Seq\\_](https://github.com/listonlab/Hyb-Seq_protocol/tree/master/grab_singleton_clusters) [protocol/tree/master/grab\\_singleton\\_clusters](https://github.com/listonlab/Hyb-Seq_protocol/tree/master/grab_singleton_clusters).
- <span id="page-43-12"></span>[5] Last.py. <http://last.cbrc.jp/doc/last-tutorial.html>.
- <span id="page-43-11"></span>[6] Mycroarray. <http://www.mycroarray.com/>.
- <span id="page-43-10"></span>[7] Samtools. <http://www.htslib.org/>.
- <span id="page-43-1"></span>[8] Santosh Anand, Eleonora Mangano, Nadia Barizzone, Roberta Bordoni, Melissa Sorosina, Ferdinando Clarelli, Lucia Corrado, Filippo Martinelli Boneschi, Sandra D'Alfonso, and Gianluca De Bellis. Next generation sequencing of pooled samples: guideline for variants' filtering. Scientific reports, 6:33735, 2016.
- <span id="page-43-0"></span>[9] Alberts B, Johnson A, Lewis J, Raff M, Roberts K, and Walter P. Molecular Biology of the Cell (6th ed.), volume 1 of 1. Garland p, The address, 6 edition, 7 2014. Archived from the original on 14 July 2014.
- <span id="page-43-2"></span>[10] Sam Behjati and Patrick S Tarpey. What is next generation sequencing? Archives of Disease in Childhood-Education and Practice, 98(6):236–238, 2013.
- <span id="page-43-6"></span>[11] bowtie. Bowtie2. [http://bowtie-bio.sourceforge.net/bowtie2/index.](http://bowtie-bio.sourceforge.net/bowtie2/index.shtml) [shtml](http://bowtie-bio.sourceforge.net/bowtie2/index.shtml).
- <span id="page-43-3"></span>[12] Dee R Denver, Amanda MV Brown, Dana K Howe, Amy B Peetz, and Inga A Zasada. Genome skimming: a rapid approach to gaining diverse biological insights into multicellular pathogens. PLoS pathogens, 12(8):e1005713, 2016.
- <span id="page-43-4"></span>[13] Free Software Foundation. Bash. <https://www.gnu.org/software/bash/>.
- <span id="page-44-8"></span>[14] W James Kent. Blat—the blast-like alignment tool. Genome research, 12(4):656– 664, 2002.
- <span id="page-44-0"></span>[15] Colective of authors. Biological dictionary. [http://www.biology-online.org/](http://www.biology-online.org/dictionary/Phylogenetics) [dictionary/Phylogenetics](http://www.biology-online.org/dictionary/Phylogenetics).
- <span id="page-44-1"></span>[16] Colective of authors. Phylogenetic tree. [http://www.biology-online.org/](http://www.biology-online.org/dictionary/Phylogeny) [dictionary/Phylogeny](http://www.biology-online.org/dictionary/Phylogeny).
- <span id="page-44-7"></span>[17] Tao Sang. Utility of low-copy nuclear gene sequences in plant phylogenetics. Critical Reviews in Biochemistry and Molecular Biology, 37(3):121–147, 2002.
- <span id="page-44-2"></span>[18] Michael C Schatz, Jan Witkowski, and W Richard McCombie. Current challenges in de novo plant genome sequencing and assembly. Genome biology, 13(4):243, 2012.
- <span id="page-44-4"></span>[19] Roswitha Smickl. Sondovac. <https://github.com/V-Z/sondovac/>.
- <span id="page-44-5"></span>[20] Baohua Wang, Yan Zhang, Peipei Wei, Miao Sun, Xiaofei Ma, and Xinyu Zhu. Identification of nuclear low-copy genes and their phylogenetic utility in rosids. Genome, 57(10):547–554, 2014.
- <span id="page-44-3"></span>[21] Kevin Weitemier, Shannon CK Straub, Richard C Cronn, Mark Fishbein, Roswitha Schmickl, Angela McDonnell, and Aaron Liston. Hyb-seq: Combining target enrichment and genome skimming for plant phylogenomics. Applications in Plant Sciences, 2(9):1400042, 2014.
- <span id="page-44-6"></span>[22] Ning Zhang, Liping Zeng, Hongyan Shan, and Hong Ma. Highly conserved lowcopy nuclear genes as effective markers for phylogenetic analyses in angiosperms. New Phytologist, 195(4):923–937, 2012.